Linux (7) PDF

https://www.100test.com/kao\_ti2020/144/2021\_2022\_Linux\_E5\_BE \_AA\_E5\_BA\_c103\_144208.htm grep fgrep egrep

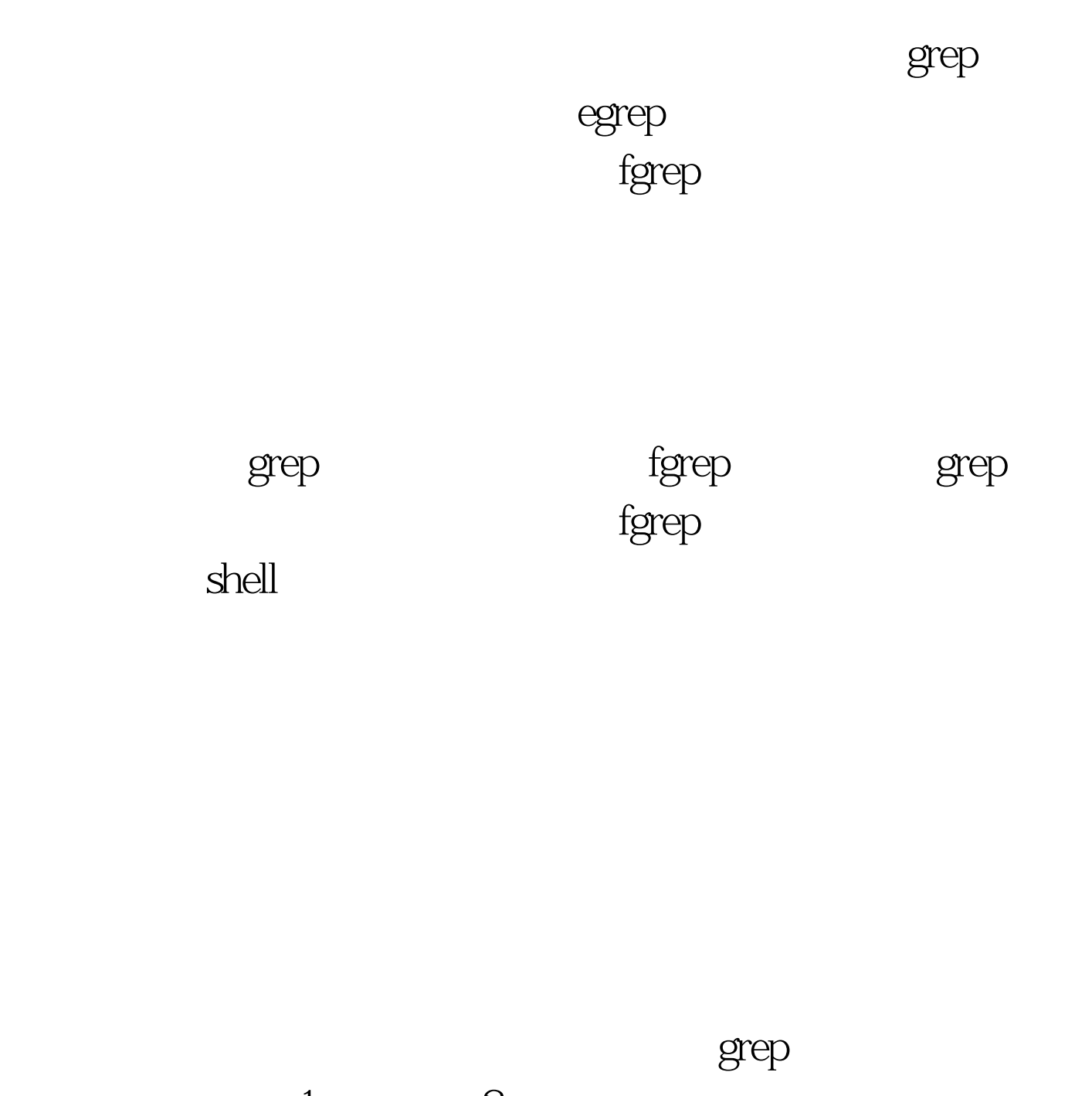

 $1$   $2$  …… egrep  $1$   $2$   $\dots$  fgrep

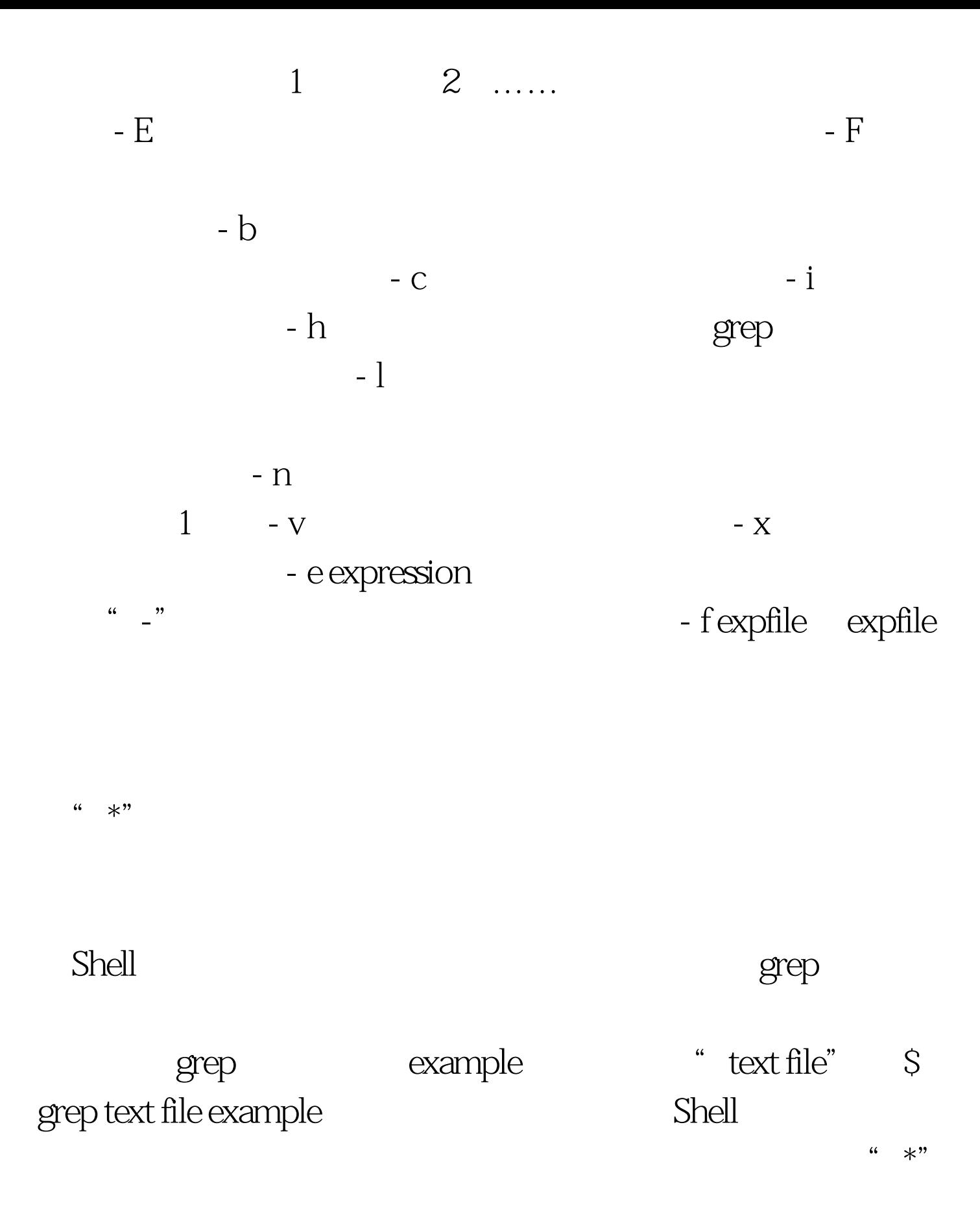

## $100Test$

## www.100test.com